# All 4 iVoD Specs 2018

# Ad Pause Big Screen and Desktop

Enquiries: #AgencyDigitalCampaignManagement@channel4.co.uk

## Ad Pause main points

- This is an iVoD with a difference the Ad Pause format does not overlay the pre roll but instead comes into effect when a user pauses the video on demand content. Ad Pause is a high impact, creative solution.
- Each time a user pauses the content they are watching, the static ad will fill the player.
- The player controls disappear after 3 seconds (desktop) and 5 seconds (big screen).
- The Ad Pause remains on screen until the user exits or resumes the content
- On desktop the ad can be clickable to external sites, **it is not clickable on big screen**
- This format takes between 2-3 weeks to build from receipt of all assets, completed creative brief and tracking tags. This timeline is dependent on whether we create the design ourselves or if it is supplied to us.

### Ad Pause user journey:

#### **[Video Content](http://demo.tremormedia.com/traffic/sprint/AS03039_Sprint_M320AalPickup_728_V3.html)**

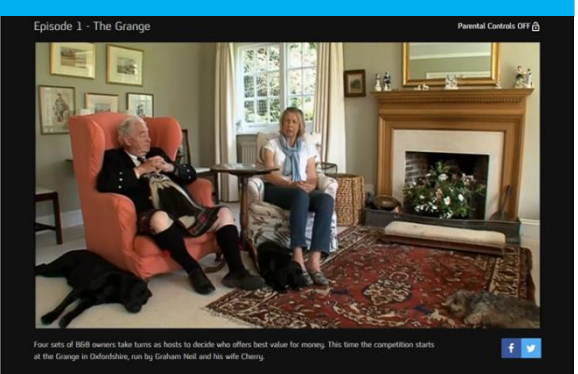

### **Video content begins**

#### **[Content paused](http://demo.tremormedia.com/traffic/sprint/AS03039_Sprint_M320AalPickup_728_V3.html)**

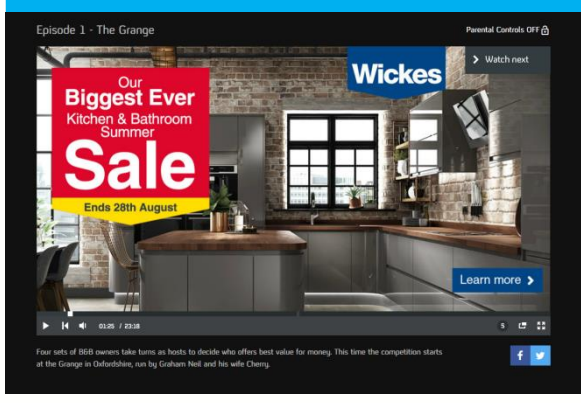

### **User pauses the content, and the ad fills the screen**

### **[Click out/Resume content](http://demo.tremormedia.com/traffic/sprint/AS03039_Sprint_M320AalPickup_728_V3.html)**

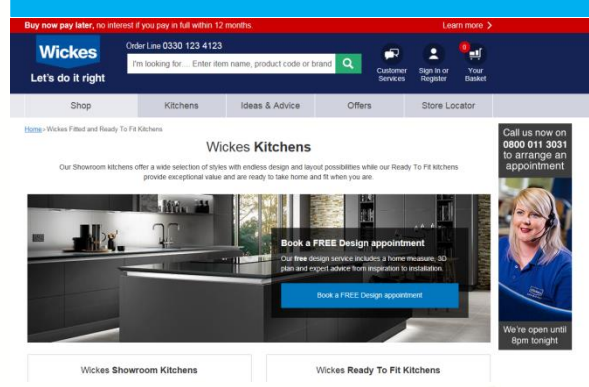

**User clicks out to external site on desktop; or ad disappears when user resumes video content on big screen** 

### Ad Pause asset list

Design and build specs if C4 is creating:

Format required if ad is being supplied to C4:

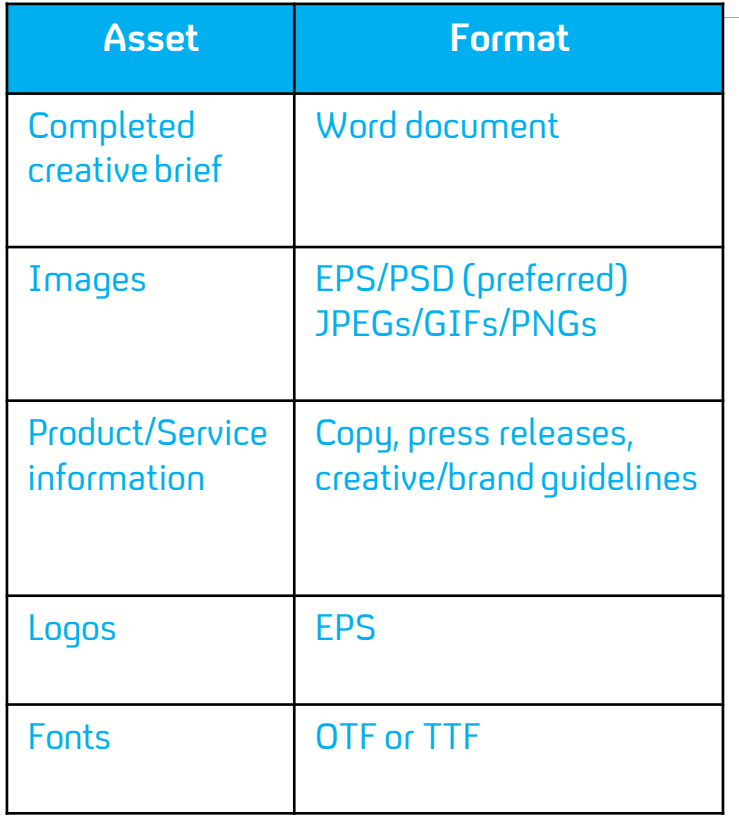

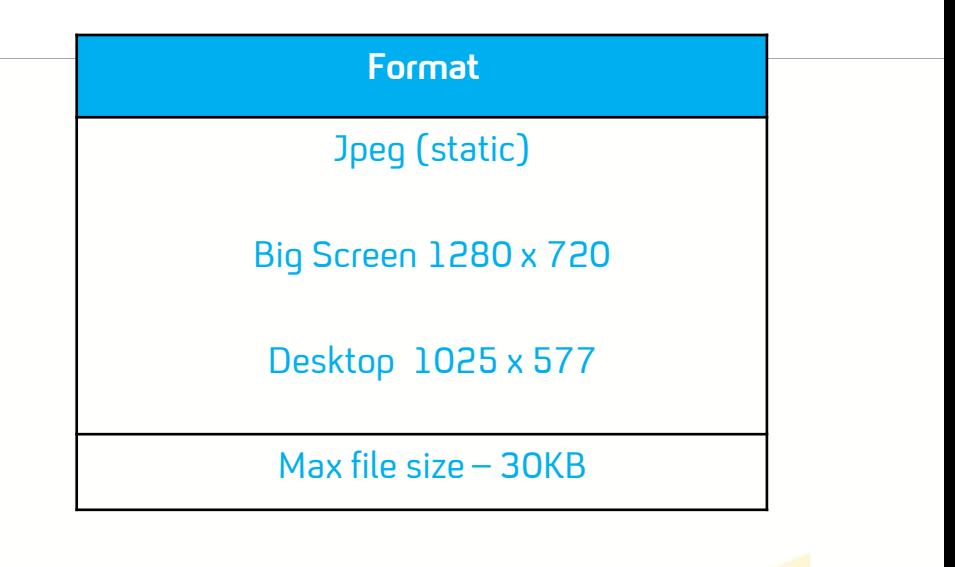

### Ad Pause safe area desktop

### 1025 x 577 px

**Watch next button: 170 x 55px Non safe area**

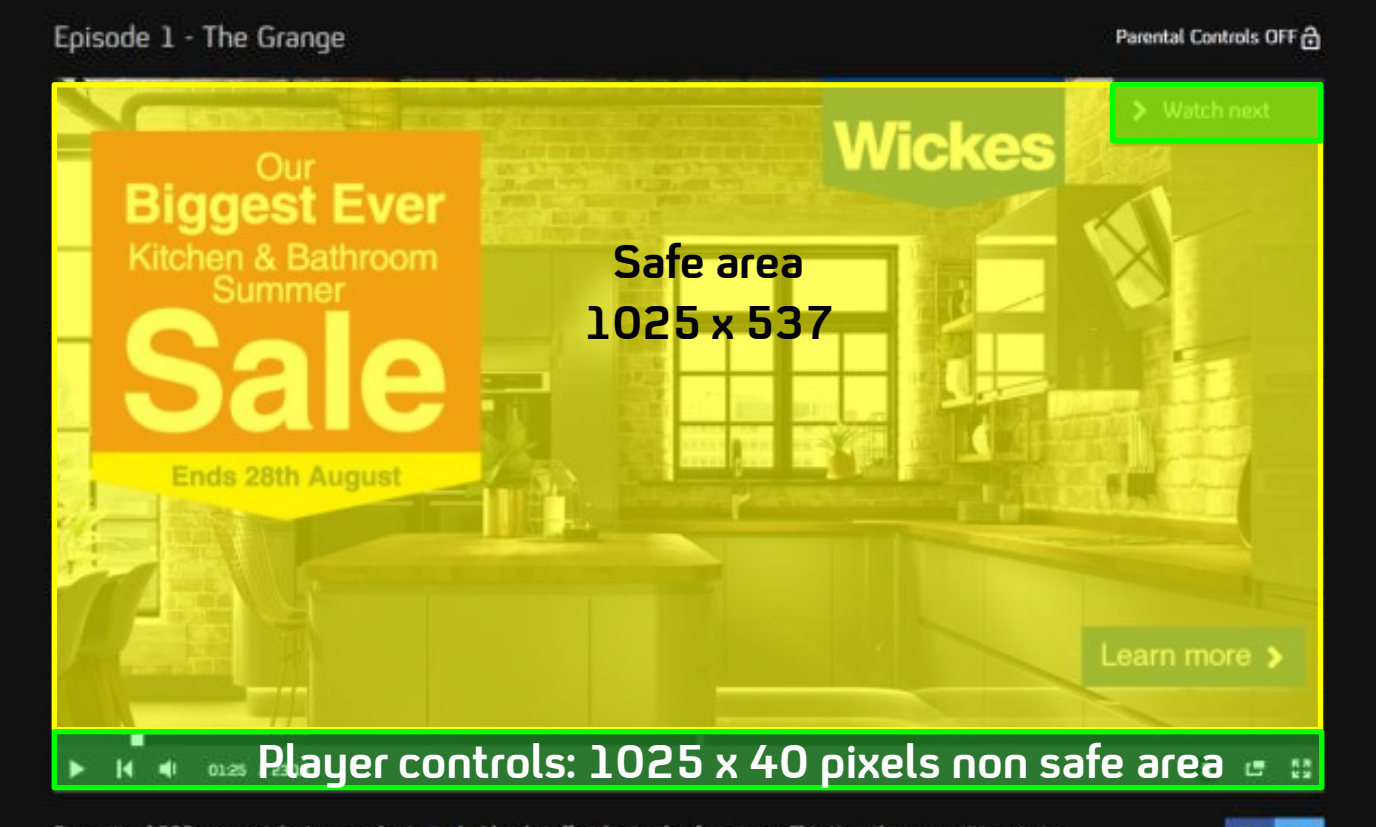

Four sets of B&B owners take turns as hosts to decide who offers best value for money. This time the competition starts at the Grange in Oxfordshire, run by Graham Neil and his wife Cherry.

# Ad Pause safe area big screen

### 1280 x 720 px

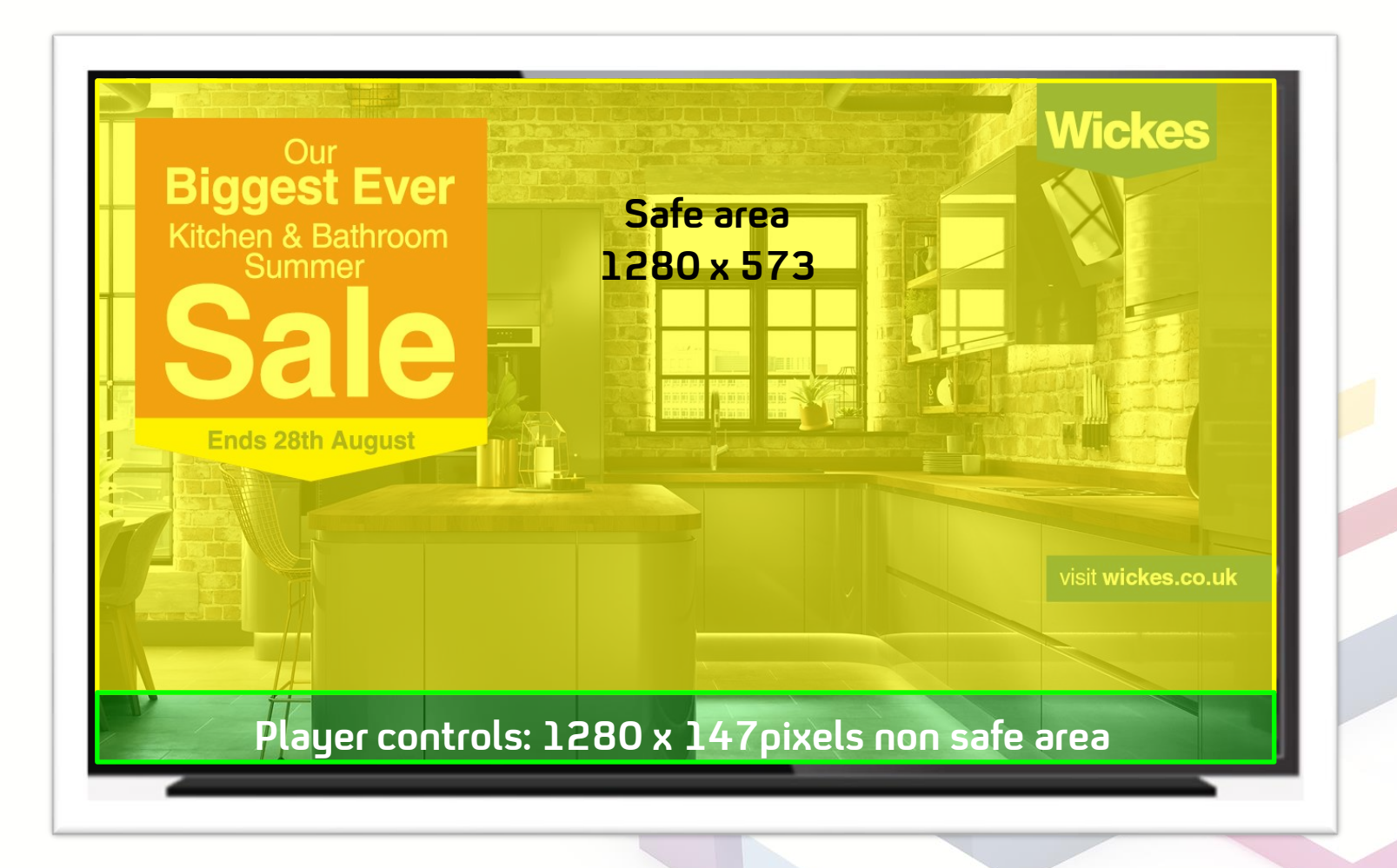